## **C152-34**

# **INCLUSIÓN DE LA COMPUTADORA EN LAS EVALUACIONES PARCIALES DE CÁLCULO NUMÉRICO**

# **Rubén A. PIZARRO, María Eva ASCHERI, María Eugenia CULLA**

*Facultad de Ciencias Exactas y Naturales - Universidad Nacional de La Pampa Uruguay 151 - (6300) Santa Rosa - La Pampa - Argentina mavacheri@exactas.unlpam.edu.ar* 

## **Nivel Educativo:** Educación Superior Universitaria.

Palabras Claves: computadora, programas, evaluación, aprendizaje cooperativo, grupos formales.

## **RESUMEN**

Durante el desarrollo de Cálculo Numérico los alumnos deben realizar, entre las actividades prácticas, diferentes programas que implementan los distintos métodos numéricos que se estudian en la asignatura. En los ciclos lectivos anteriores al del año 2005, estos programas se realizaban en forma grupal y eran incluidos en un informe escrito. Luego, este informe era evaluado por medio de una defensa individual, ejecutando los programas y aplicándolos a una serie de ejercicios propuestos. Durante ese ciclo se decidió, por diferentes motivos, modificar este tipo de evaluación. La misma consistió en evaluar los programas desarrollados previamente, también en forma grupal, en las evaluaciones parciales individuales incluyendo ejercicios cuya resolución demandaran su uso.

En este trabajo se presentan los resultados obtenidos de esta experiencia. Se hace un análisis y valoración de ambos procesos de evaluación implementados en la asignatura, según los conocimientos y habilidades que los alumnos lograron incorporar de los contenidos temáticos involucrados.

# **INTRODUCCIÓN**

Durante el desarrollo de la asignatura Cálculo Numérico, la computadora tiene una gran importancia ya que es fundamental su uso para poder implementar los diferentes métodos numéricos que se analizan en la misma.

Los alumnos deben desarrollar programas que luego utilizan para resolver una serie de ejercicios y actividades propuestas.

Estos alumnos provienen de diferentes carreras: Profesorado en Matemática, Ingeniería Civil y Licenciatura en Física. Para el desarrollo de la asignatura se tiene en cuenta las diversas orientaciones de los alumnos, sin comprometer el propósito de la misma:

- Ofrecer una introducción a los métodos numéricos.
- Explicar cómo, por qué y cuándo se espera que éstos funcionen.
- Proporcionar una base firme para el estudio posterior de problemas que requieran de la aplicación de métodos numéricos para su solución.

La asignatura es cursada por grupos no muy numerosos de alumnos. Por ello es que pueden contar en las clases prácticas para desarrollar los trabajos pertinentes, con una computadora para cada uno.

Sin embargo, a efectos de aplicar el aprendizaje cooperativo en el aula (Johnson y otros, 1999), se forman grupos formales de dos o tres alumnos para que trabajen juntos con el objetivo de maximizar su propio aprendizaje y el de los demás. El empleo didáctico de esta herramienta permite alcanzar varias metas importantes al mismo tiempo:

- Ayuda a elevar el rendimiento académico de todos los alumnos.
- Ayuda a establecer relaciones positivas entre los alumnos, sentando así las bases de una comunidad de aprendizaje en la que se valore la diversidad.
- Proporciona a los alumnos las experiencias que necesitan para lograr un saludable desarrollo social, psicológico y cognitivo.

Los grupos formales de aprendizaje cooperativo garantizan la participación activa de los alumnos en las tareas intelectuales de organizar el material, explicarlo, resumirlo e integrarlo a las estructuras conceptuales existentes.

Para el empleo de estos grupos, a los alumnos se les indicó que trabajen juntos y se les explicó la tarea que debían realizar y cuál era el objetivo grupal: desarrollar los programas correspondientes a los métodos numéricos estudiados en las clases teóricas para resolver una serie de ejercicios y actividades propuestas en los trabajos prácticos. Se les explicó que el propósito de formar estos grupos de aprendizaje cooperativo era fortalecer a cada miembro individual, es decir, aprender juntos para poder luego desempeñarse mejor como individuos. Esto produce el efecto de incrementar la responsabilidad individual y grupal por lograr realizar el trabajo encomendado. Se les indicó que su rendimiento va a depender del esfuerzo de todos los miembros del grupo, intentándose así, crear un compromiso con el éxito de sus compañeros además del propio, lo cual es la base del aprendizaje cooperativo. Esta es la forma de lograr que haya una interdependencia positiva: los esfuerzos de cada integrante de un grupo no sólo lo benefician a él mismo sino también a los demás miembros. Sin ella, no hay cooperación.

Por último, y teniendo en cuenta que toda evaluación debe permitir el control, análisis y valoración de la calidad de los procesos de enseñanza-aprendizaje, se les comunicó sobre el proceso de evaluación:

- Por el desempeño grupal e individual de cada miembro del grupo y la presentación de un informe escrito (en el cual se deberían incluir los programas y los resultados obtenidos de los ejercicios y actividades propuestas en los trabajos prácticos), la puntuación global del grupo no deberá ser inferior a 7 (siete). Esta se determinará por el promedio de la suma de notas correspondientes al desempeño grupal, individual y presentación del trabajo final.
- La puntuación en las evaluaciones parciales individuales correspondientes no deberá ser inferior a 7 (siete). Cabe señalar que en total se toman dos evaluaciones parciales con sus respectivos recuperatorios.
- Cada alumno integrante de un grupo formal tendrá una calificación definitiva que resultará promediando las calificaciones anteriores.

Ante esta situación, todos los alumnos se sienten comprometidos en aprender el material asignado, responder al trabajo solicitado y asegurarse que todos los demás miembros de su grupo también lo hagan. De esta manera, se logra incluir una interdependencia positiva respecto de las metas a alcanzar, uniendo a los miembros del grupo en torno a un objetivo en común, lo que les da una razón concreta para actuar.

Al principio se producen algunas situaciones conflictivas ante la incertidumbre de lo desconocido, alumnos poco interesados, heterogeneidad de los grupos, alumnos que perciben esta estrategia como un exceso de trabajo, diferencias entre los integrantes de cada grupo,

interpretación errónea de la situación problemática planteada, errónea, escasa o nula interpretación de los resultados obtenidos, etc. El desempeño de los grupos formales de aprendizaje cooperativo, su coordinación, dirección y asistencia es una tarea que el docente debe desarrollar y supervisar continuamente, y que requiere de un cierto período de maduración de la clase.

Por otro lado, los métodos numéricos a implementar presentan cierta dificultad y también requieren de cierto grado de conocimientos de técnicas e instrumentos. Pero, luego de un cierto período, con la asistencia y guía de los docentes de la Cátedra, los alumnos superan los inconvenientes y logran desarrollar los programas solicitados.

#### **DESARROLLO**

Durante las clases prácticas de Cálculo Numérico, los alumnos comienzan sus actividades utilizando, fundamentalmente, la calculadora. De esta forma resuelven los primeros ejercicios que se les presentan.

A continuación, y dado que los temas siguientes lo requieren, se comienzan a utilizar las computadoras. Los alumnos realizan las gráficas de ciertas funciones y a partir de las mismas obtienen información que les permite hallar, con cierto grado de aproximación, las raíces de las ecuaciones que representan estas funciones.

En una instancia posterior, utilizan la computadora para desarrollar, en MATLAB, diferentes programas que implementen los métodos que se abordan durante el desarrollo del curso. La computadora y el software que en ella aplican presentan varias facilidades tanto en la definición de operaciones como en el poder y velocidad de cálculo. Deben desarrollar los programas como miembros integrantes de grupos formales de aprendizaje cooperativo y deben presentar al momento de realizar las evaluaciones parciales, un informe que contenga los programas y lo solicitado en los ejercicios y actividades propuestas. Posteriormente, deben realizar una defensa individual de dicho informe. De esta forma era como se desarrollaban las clases prácticas en ciclos lectivos anteriores al del año 2005.

Es indudable que las computadoras habían sido utilizadas durante el transcurso de estas clases, pero estaban ausentes en el proceso de evaluación. Por otro lado, también notamos que el tiempo que les tomaba a los alumnos elaborar los programas y redactar el informe era significativo. Pero estos programas no eran evaluados directamente en el parcial sino en una etapa posterior a través de una defensa individual del informe escrito elaborado en grupos, el cual incluía a dichos programas. De esta forma, las actividades destinadas al desarrollo de los programas y a la presentación del informe escrito eran relegadas a un segundo plano, priorizando los contenidos incluidos en el parcial (resolución de ejercicios con calculadora). Perdían significado las metas que la Cátedra pretendía que sus alumnos alcanzaran a través del desarrollo de los programas y de la entrega de un informe escrito constituyendo grupos formales de aprendizaje cooperativo:

- Afianzar los conceptos teóricos y las técnicas utilizadas para la resolución de problemas vinculados a esta y a otras disciplinas.
- Reconocer y comprobar la utilidad de los métodos numéricos para la resolución de las distintas situaciones problemáticas que se le planteen.
- Desarrollar habilidad y destreza en el manejo de la computadora y de un software matemático.
- Desarrollar las situaciones problemáticas propuestas como miembro participante de un grupo formal de aprendizaje cooperativo.
- Investigar y obtener conclusiones intercambiando experiencias, participando en forma activa, desarrollando habilidades personales y de trabajo en grupo.

• Concretar que todos los grupos de la clase redacten satisfactoriamente un informe final relativo a la tarea asignada.

Se originaban así situaciones en las cuales alumnos que tenían muy buen desempeño en las evaluaciones parciales, registraban dificultades en la presentación y defensa del informe escrito. Esto es, se observaban falencias, tales como:

- Retrasos en la entrega del informe.
- Integrantes de grupos formales de aprendizaje cooperativo que presentaban disparidad en el manejo de los programas, y en el compromiso y responsabilidad en lo que se refiere a la realización del trabajo encomendado.
- Desvalorización de la utilidad de los programas, ya que formalmente no afectaban los resultados obtenidos en las evaluaciones parciales.

Por ello es que, tratando de modificar esta situación, se decidió incluir las computadoras en las evaluaciones parciales, teniéndose en cuenta que dichas evaluaciones son algo más que un examen y comprobación del rendimiento académico: es parte del proceso de enseñanzaaprendizaje.

Se considera una forma alternativa de evaluación. El concepto de evaluación formulado por Salcedo (1995), se adapta por su naturaleza holística a este caso: "Evaluación es el proceso mediante el cual se delimita y describe un programa, se juzga un mérito o valor desde una visión integral, atendiendo a las necesidades, intereses y expectativas expresadas por las personas o grupos involucrados en el proceso".

Por otra parte, el marco teórico-conceptual de esta nueva forma de evaluación se fundamenta en la caracterización de la evaluación propuesta por Díaz y Hernández (1998), quienes señalan:

- Enfocar la actividad evaluativa durante todo el proceso de construcción de los alumnos, en su sentido más amplio, desde las acciones docentes y desde los factores contextuales y de distintas situaciones en el aula.
- Reconocer a través de las tareas evaluativas, el significado funcional que los alumnos le atribuyen a lo aprendido.
- Reconocer a la evaluación como una reflexión constante de la situación de enseñanza.
- La evaluación de los aprendizajes requiere de distintas técnicas puesto que el contexto escolar provee contenidos curriculares de naturaleza variada.
- La evaluación debe orientar una función retroalimentadora para el alumno y para el docente.

En consecuencia, con el propósito de revertir las falencias antes señaladas, se decidió que las evaluaciones parciales deberían incluir ejercicios cuya resolución fuera posible sólo aplicando los programas desarrollados por los alumnos. Cada alumno pasó a realizar estas evaluaciones, no sólo con la calculadora sino que agregó la computadora a las herramientas que podía disponer en esas instancias.

Si bien continuamente se esgrime como argumento las inmejorables posibilidades de aprendizaje que otorga la utilización de la computadora, al momento de la evaluación este argumento desaparecía ya que los alumnos no podían disponer de la misma.

Existió en los docentes de la Cátedra cierta incertidumbre, ya que se temía que en muchos casos la computadora con sus distintos software matemáticos "reemplazara" al alumno e hiciera su parcial.

Pese a todo, se advertía la necesidad de solucionar las problemáticas detectadas y se pretendía, además, otorgarle a la elaboración de los programas y su posterior aplicación a diferentes situaciones problemáticas de la vida real, un mayor protagonismo en el desarrollo de la asignatura.

Además, se procuraba mejorar la calidad de la presentación del informe por parte de los grupos formales de aprendizaje cooperativo. Así, en las evaluaciones parciales se incluyeron ejercicios como el siguiente:

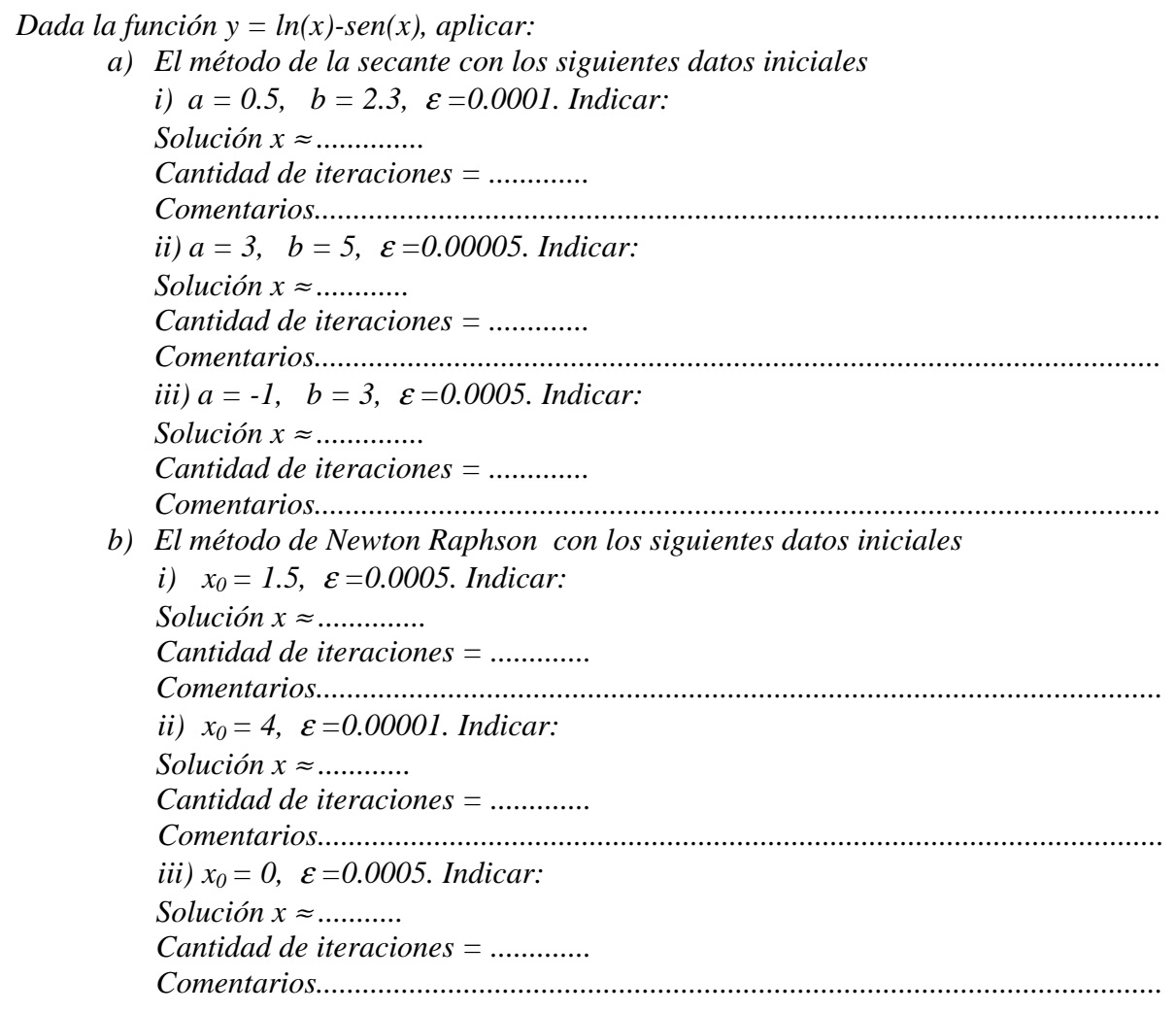

Estos ejercicios debían ser solucionados por medio de la computadora y con la aplicación de los programas que habían elaborado durante el desarrollo de las clases prácticas. El número de iteraciones requerido así como la exactitud con la que se solicitaban los resultados hacían indispensable la utilización de la computadora.

## **RESULTADOS**

Una vez realizadas las evaluaciones parciales, con la inclusión de ejercicios en los cuales era necesario el uso de la computadora para su resolución, se obtuvieron los siguientes resultados:

- Los porcentajes de alumnos aprobados y desaprobados no variaron considerablemente, pero sí mejoraron notablemente en lo que se refiere a su nivel académico alcanzado.
- Esta modalidad de evaluaciones parciales cambió el cronograma de actividades de la Cátedra, ya que se eliminó la etapa de defensa del informe escrito, descomprimiendo las actividades de los alumnos.
- Durante las clases prácticas se eliminaron los defasajes entre los ejercicios prácticos y la realización de los programas, pues se evaluaron simultáneamente.
- Al estar trabajando como miembros de grupos formales de aprendizaje cooperativo, los alumnos se motivaron a esforzarse y obtener resultados que superaron la capacidad individual de cada uno de ellos. De esta manera, se maximizó el aprendizaje de todos los miembros.
- Los miembros de cada uno de los grupos se responsabilizaron de realizar un buen trabajo para cumplir con la tarea encomendada.
- Se ayudaron, compartieron, explicaron y alentaron unos a otros con el fin de producir resultados conjuntos.
- Los alumnos incorporaron la PC en sus actividades no sólo de programación sino también como herramienta para los cálculos, la realización de gráficos e interpretación de resultados.
- Si bien los programas los elaboraron en forma grupal, las evaluaciones parciales fueron individuales. Como consecuencia, creció el grado de compromiso de cada alumno en la realización de los programas como integrante de un grupo formal de aprendizaje cooperativo.
- Al aumentar la interacción entre el alumno y los programas, lograron una mayor comprensión del problema que estaban tratando de solucionar (valores iniciales, condición de corte, condiciones de convergencia, etc.).
- Todos los grupos de la clase redactaron satisfactoriamente un informe final relativo a la tarea asignada.

# **CONCLUSIONES**

La tecnología no reemplaza al docente de matemáticas. Cuando los alumnos utilizan herramientas tecnológicas, muchas veces trabajan de manera tal que los hacen aparecer como independientes del docente; sin embargo, esta es una impresión engañosa. El docente juega varios roles importantes en un aula enriquecida con la tecnología; toma decisiones que afectan el proceso de aprendizaje de los alumnos de manera importante. Inicialmente, el docente debe decidir si va a utilizarse tecnología, cuándo y cómo se va a hacer. A medida que los alumnos utilizan calculadoras y computadoras en el aula, el docente tiene la oportunidad de observarlos y fijarse cómo razonan. A medida que los alumnos trabajan haciendo uso de la tecnología, pueden mostrar formas de razonamiento matemático que son difíciles de observar en otras circunstancias. Por lo tanto, la tecnología ayuda en la evaluación, permitiendo a los docentes examinar los procesos que han seguido los alumnos en sus investigaciones matemáticas como también en los resultados obtenidos, enriqueciendo así la información disponible para que los docentes la utilicen cuando van a tomar decisiones relacionadas con el proceso de enseñanza-aprendizaje, como lo son las evaluaciones.

El proceso de evaluación adoptado en Cálculo Numérico implicó que la dinámica de las clases prácticas se viera modificada sustancialmente. Actividades de gran importancia, como la implementación por medio de programas de los diferentes métodos numéricos, pasaron a ser de complementarias a centrales.

Se produjo una mayor participación activa de los alumnos en clase, un aumento de la motivación y desarrollo de destrezas de los educandos, una mayor interacción entre docentes y alumnos, y entre ellos mismos, un incremento de la vinculación entre los conocimientos, el problema y la computadora.

Queda demostrado, por medio de estas evaluaciones parciales, que la computadora es una gran herramienta de apoyo para el alumno, incrementa el aprendizaje, favorece la adquisición de conocimiento matemático, y resulta útil para reconocer y relacionar los aspectos referidos al conocimiento matemático y las situaciones problemáticas planteadas. Sin embargo, en

ningún momento puede suplir los conocimientos que éste no posee.

En muchos casos, los alumnos durante la evaluación apelaban a software matemáticos instalados en las computadoras, tratando de hallar la información necesaria para dar respuesta a los ejercicios. Sin embargo, si no conocían los fundamentos teóricos de los métodos numéricos y no poseían el programa que los implementaran, no podían responder correctamente.

Por medio de este tipo de evaluaciones parciales, la inclusión de la computadora en los procesos de enseñanza y aprendizaje pasó a tener un protagonismo central, y no sólo para desarrollar actividades complementarias.

# **BIBLIOGRAFÍA**

**[1]** Burden, R. y Faires, J. 2002. *Análisis Numérico*. (International Thomson Editores. México). (Trad. de *Numerical Analysis*. 2001. 7<sup>th</sup>. Ed. Brooks/Cole).

**[2]** Chapra, S. y Canale, R. 1992. *Métodos Numéricos para Ingenieros*. *Con aplicaciones en computadoras personales*. (Mc Graw – Hill. México). (Trad. de *Numerical Methods for Engineers with Personal Computer Applications*. 1985. Mc Graw – Hill).

**[3]** Díaz, F. y Hernández, G. 1998. *Estrategias Docentes para un Aprendizaje Significativo"*. (Mc Graw – Hill. México).

**[4]** Gerald, C. y Wheatley, P. 2000. *Análisis Numérico con Aplicaciones*. (Pearson Educación. México). (Trad. de *Applied Numerical Analysis*. 1999. Sixth Ed. Addison Wesley).

**[5]** Johnson, D. W., Johnson, R. T. y Holubec, E. J. 1999. *El aprendizaje cooperativo en el aula*. (Editorial Paidós SAICF. Buenos Aires. Argentina). (Trad. de *Cooperative Learning in the Classroom*. 1994. ASCD).

**[6]** Mathews, J. y Fink, K. 2000. *Métodos Numéricos con MATLAB*. (Prentice – Hall. Madrid. España). (Trad. de *Numerical Methods using MATLAB*. 1999. Prentice - Hall).

**[7]** Nakamura, S. 1997. *Análisis numérico y visualización gráfica con MATLAB*. (Pearson Educación. México). (Trad. de *Numerical Analysis and Graphic Visualization with MATLAB* 1996. Prentice-Hall).

**[8]** Salcedo, H. 1995. *La Evaluación Integro-Adaptativa*. Cuadernos de Postgrado Nº 10. (Fac. de Humanidades y Educación. Caracas. Venezuela).